# **Idea Hub Main Page**

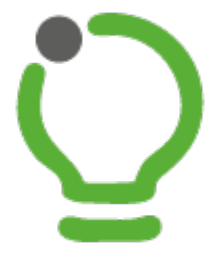

# **Idea Hub for Jira**

Your Weapon of Mass Innovation

## **Overview**

### **Instructions**

**[Getting Started](https://wiki.almarise.com/display/IDEA/Getting+Started) [How Does This App Work?](https://wiki.almarise.com/pages/viewpage.action?pageId=70524120) [Key Concepts & Definitions](https://wiki.almarise.com/pages/viewpage.action?pageId=70524121) [Getting Help & Support](https://wiki.almarise.com/pages/viewpage.action?pageId=70523888)**

**[Installation Guide](https://wiki.almarise.com/display/IDEA/Installation+Guide) [Administrator Guide](https://wiki.almarise.com/display/IDEA/Administrator+Guide) [Portal Admin Quick Start Guide](https://wiki.almarise.com/display/IDEA/Portal+Admin+Quick+Start+Guide)**

**[User Guide](https://wiki.almarise.com/display/IDEA/User+Guide)**

**[Committee Guide](https://wiki.almarise.com/display/IDEA/Committee+Guide)**

#### **Use Cases & Examples**

**[Use Cases](https://wiki.almarise.com/display/IDEA/Use+Cases)**

# Release Notes

# Blog stream

Create a blog post to share news and announcements with your team and company.

# Labels

# **A-B**

[abc](https://wiki.almarise.com/label/IDEA/abc) [access](https://wiki.almarise.com/label/IDEA/access) [accessing](https://wiki.almarise.com/label/IDEA/accessing) [admin](https://wiki.almarise.com/label/IDEA/admin) [adminguide](https://wiki.almarise.com/label/IDEA/adminguide) [administrator](https://wiki.almarise.com/label/IDEA/administrator) [administrator-guide](https://wiki.almarise.com/label/IDEA/administrator-guide) [assessment](https://wiki.almarise.com/label/IDEA/assessment) [assessmentcenter](https://wiki.almarise.com/label/IDEA/assessmentcenter) [basics](https://wiki.almarise.com/label/IDEA/basics)

# **C-D**

[center](https://wiki.almarise.com/label/IDEA/center) [comment](https://wiki.almarise.com/label/IDEA/comment) [commenting](https://wiki.almarise.com/label/IDEA/commenting) [committee](https://wiki.almarise.com/label/IDEA/committee) [committeeguide](https://wiki.almarise.com/label/IDEA/committeeguide) [configuration](https://wiki.almarise.com/label/IDEA/configuration) [create](https://wiki.almarise.com/label/IDEA/create) [definitions](https://wiki.almarise.com/label/IDEA/definitions) [disable](https://wiki.almarise.com/label/IDEA/disable) [documentation-space](https://wiki.almarise.com/label/IDEA/documentation-space-sample)[sample](https://wiki.almarise.com/label/IDEA/documentation-space-sample)

#### **E-H**

[enable](https://wiki.almarise.com/label/IDEA/enable) [eula](https://wiki.almarise.com/label/IDEA/eula) [featured](https://wiki.almarise.com/label/IDEA/featured) [filters](https://wiki.almarise.com/label/IDEA/filters) [finish](https://wiki.almarise.com/label/IDEA/finish) [grading](https://wiki.almarise.com/label/IDEA/grading) [guide](https://wiki.almarise.com/label/IDEA/guide) [help](https://wiki.almarise.com/label/IDEA/help)

### **I-L**

[idea](https://wiki.almarise.com/label/IDEA/idea) [ideahub](https://wiki.almarise.com/label/IDEA/ideahub) [ideaportal](https://wiki.almarise.com/label/IDEA/ideaportal) [installation](https://wiki.almarise.com/label/IDEA/installation) [issue](https://wiki.almarise.com/label/IDEA/issue) [jira](https://wiki.almarise.com/label/IDEA/jira) [keyconcepts](https://wiki.almarise.com/label/IDEA/keyconcepts) [login](https://wiki.almarise.com/label/IDEA/login)

# **M-R**

[management](https://wiki.almarise.com/label/IDEA/management) [meta](https://wiki.almarise.com/label/IDEA/meta) [metaportal](https://wiki.almarise.com/label/IDEA/metaportal) [moscow](https://wiki.almarise.com/label/IDEA/moscow) [new](https://wiki.almarise.com/label/IDEA/new) [notifications](https://wiki.almarise.com/label/IDEA/notifications) [password](https://wiki.almarise.com/label/IDEA/password) [portal](https://wiki.almarise.com/label/IDEA/portal) [problems](https://wiki.almarise.com/label/IDEA/problems) [quick-guide](https://wiki.almarise.com/label/IDEA/quick-guide) [roles](https://wiki.almarise.com/label/IDEA/roles)

#### **S-T**

[session](https://wiki.almarise.com/label/IDEA/session) [settings](https://wiki.almarise.com/label/IDEA/settings) [solve](https://wiki.almarise.com/label/IDEA/solve) [status](https://wiki.almarise.com/label/IDEA/status) [statuses](https://wiki.almarise.com/label/IDEA/statuses) [stepbystep](https://wiki.almarise.com/label/IDEA/stepbystep) [support](https://wiki.almarise.com/label/IDEA/support)

## **U-Z**

[usecase](https://wiki.almarise.com/label/IDEA/usecase) [usecases](https://wiki.almarise.com/label/IDEA/usecases) [user](https://wiki.almarise.com/label/IDEA/user) [userguide](https://wiki.almarise.com/label/IDEA/userguide) [users](https://wiki.almarise.com/label/IDEA/users) [view](https://wiki.almarise.com/label/IDEA/view) [vocabulary](https://wiki.almarise.com/label/IDEA/vocabulary) [vote](https://wiki.almarise.com/label/IDEA/vote) [voting](https://wiki.almarise.com/label/IDEA/voting) [workflow](https://wiki.almarise.com/label/IDEA/workflow)